## 電子入札システム改修のお知らせ

R6.3.1

令和6年3月11日(月)から、「第9号様式/入札無効事項確認書画面」が変更に なりますのでお知らせします。

- 1 主な変更点
- (1)第9号様式(一般競争入札参加申請書の内容について)
	- ア 無効事項確認項目の追加
	- イ 経営事項審査結果通知の有効期限を確認する回答項目の追加

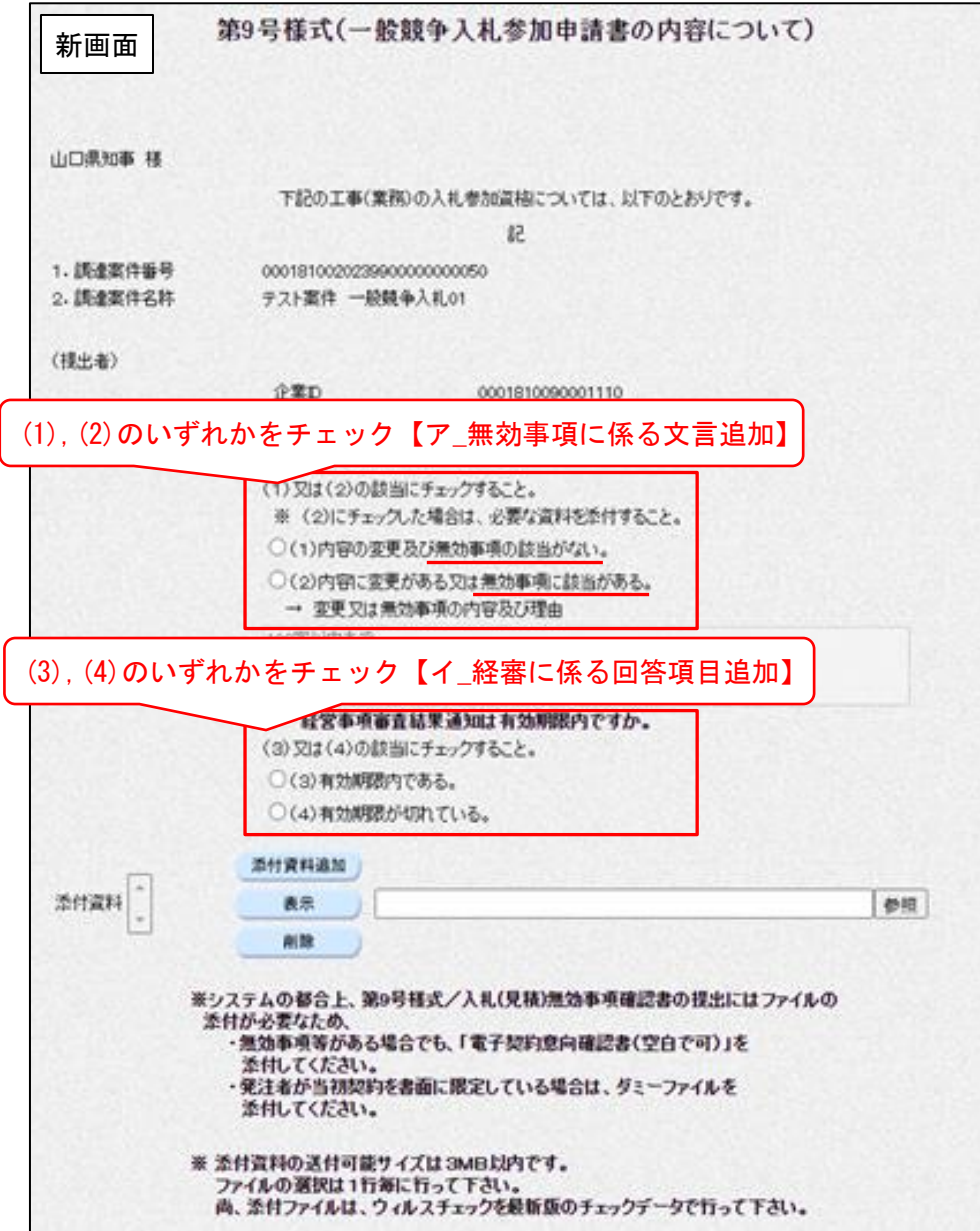

## (2)入札(見積)無効事項確認書

- ア 無効該当事由項目への経営事項審査結果通知の有効期限切れ項目追加
- イ 「業務委託の指名競争入札(総合評価方式)で、落札候補者に無効事項がない
	- 場合」のみ選択可能となる、配置技術者変更に関する回答項目の追加

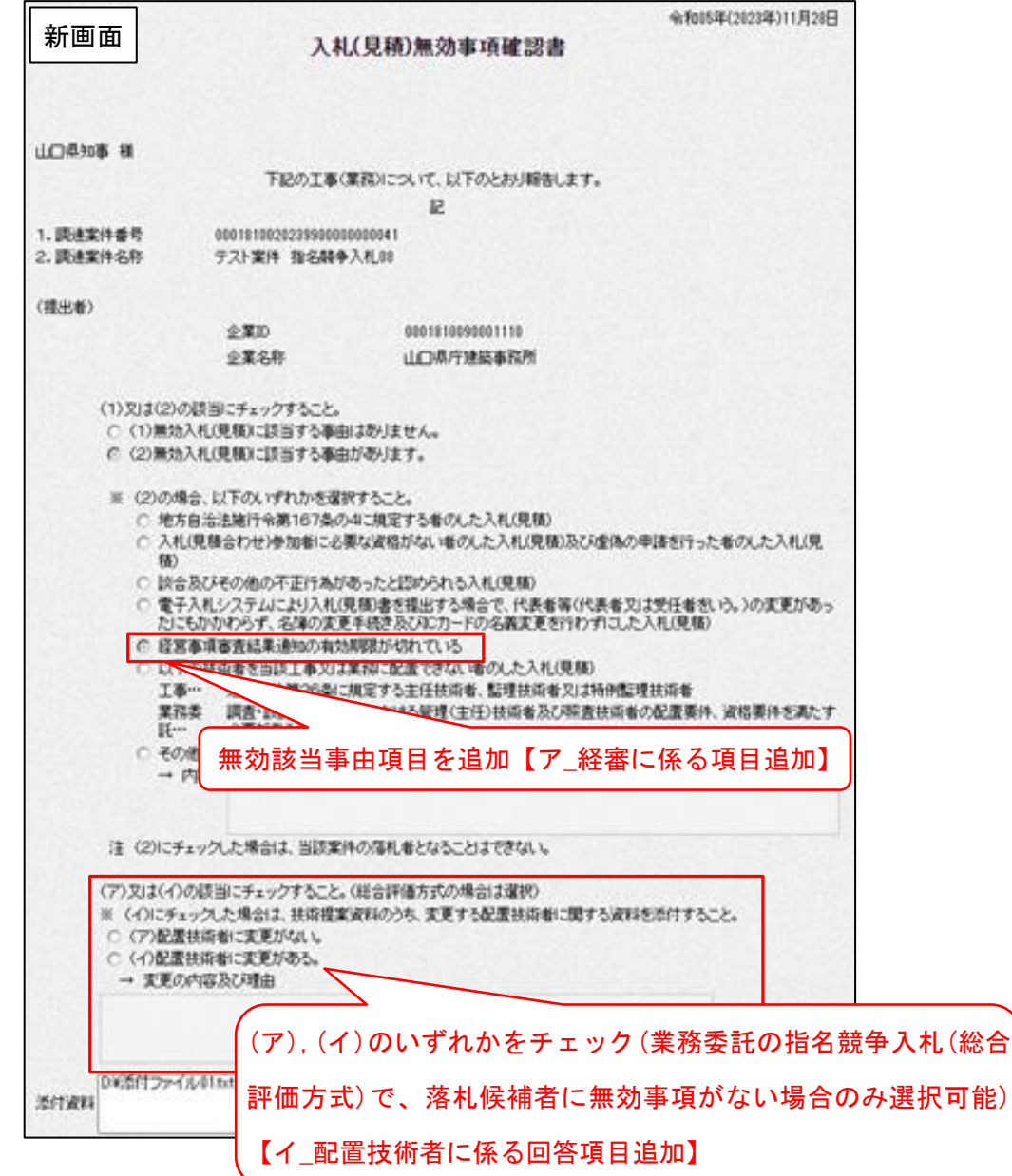

2 変更日

令和6年3月11日(月)

## 3 操作マニュアル等

本改修の内容を反映した操作マニュアル、チュートリアルは、3月8日(金)に 更新を行う予定にしています。